# Seminář Java IX

## Radek Kočí

Fakulta informačních technologií VUT

### 4. dubna 2007

Radek Kočí Seminář Java

<span id="page-0-0"></span>イロトメ 御 トメ 重 トメ 重 トー

 $\equiv$  990

# **o** GUI

## · Zavádění tříd

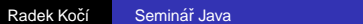

イロトス 伊 トス ミトス ミト

 $\equiv$  990

# Grafické uživatelské rozhraní

## Swing

- nové GUI dostupné od verze 1.2.x
- součást JFC (Java Foundation Classes)
- konečná verze GUI pro Javu

AWT (Abstract Window Toolkit)

- starší varianta dostupná od verze 1.x.x
- od verze 1.1.x událostně řízená
- o omezené možnosti

# Balíčky

- **ava.awt** základní komponenty AWT GUI
- **java.awt.event** události AWT GUI
- **0 + další balíky v java.awt**
- *o* javax.swing základní komponenty Swing GUI
- *o* javax.swing.event události komponenty Swing GUI
- $\bullet$  + další balíky v javax.swing

Řízení programu událostmi

- obecnější pojem označující typ asynchronního programování
- $\bullet$  základní princip tvorby GUI
- tok programu je řízen událostmi (zpracování událostí určuje běh aplikace)
- událostní aplikace by měly být programovány jako vícevláknové

**K ロ ▶ K 伊 ▶ K ヨ ▶** 

# Komponenty GUI

- $\bullet$  grafické (uživatelské) elementy tabulka, text, ...
- **o** grafické kontejnery

Základní přístup

- **•** událostní řízení
- kontejnery obsahují elementy a/nebo jiné kontejnery
- vzhled GUI je dán způsobem poskládání grafických elementů a kontejnerů

http://java.sun.com/docs/books/tutorial/ uiswing/components/

**K ロ ⊁ K 何 ⊁ K ヨ ≯** 

# Ukazka Swing aplikace ´

public class HelloWorld { public static void main(String[] args) { // vytvoreni okna aplikace JFrame okno = new JFrame("Hello World");

// vytvoreni textu a vlozeni do okna JLabel text = new JLabel("Nazdarek ..."); okno.getContentPane().add(label);

// implicitni operace pri zavreni okna okno.setDefaultCloseOperation(

JFrame.EXIT ON CLOSE);

◆ロト→何ト→ヨト→ヨト ヨーのQ(^)

```
// otevreni okna
okno.pack();
okno.setVisible(true);
```
} }

Rozmístění komponent

- $\bullet$  komponenty se vkládají do grafických kontejnerů
- umístění komponenty není dáno absolutní polohou
- umístění komponenty je vztaženo relativně ke kontejneru, ve kterém je vložena
- způsob umístění je dán správcem umístění
	- velikost, tvar a rozmístění závisí na typu správce
	- **•** záleží na pořadí vložení (**add()**)

**∢ ロ ▶ ∢ 伊 ▶ ∢** 

Nastavení správce rozmístění

• v konstruktoru při vytváření kontejneru **converterPanel = new JPanel(new GridLayout(2, 2));**

metodou **setLayout()** kontejneru

**JFrame okno = new JFrame("Hello World application");**

**okno.getContentPane(). setLayout(new FlowLayout());**

K □ ▶ K 部 ▶ K 로 ▶ K 로 ▶ - 트 - K 9 Q (연

#### **FlowLayout**

- komponenty jsou ukládány zleva doprava na jeden řádek
- při zaplnění řádku se přechází na nový řádek
- **•** implicitní

## **GridLayout**

- $\bullet$  komponenty jsou ukládány do mřížky (tabulky)
- komponenty jsou ukládány zleva doprava a shora dolů do buněk mřížky
- počet sloupců a řádků se určuie v konstruktoru
- o mřížka je rovnoměrná

イロト (押) イヨトイ

画

### **GridBagLayout**

- $\bullet$  nejmocnější (také nejsložitější) správce umístění
- o umístění prvků můžeme rozhodovat naprosto volně
- využíván především při automatickém generování kódu (RAD nastroje) ´

#### **BoxLayout**

- **v** vychází z GridLavout
- umožňuje vodorovné nebo svislé umístění
- umožňuje nastavit rozteče (mechanizmus "rozpěry a tmel")

イロト イ押 トイヨ トイヨ トー

画

#### **BorderLayout**

- implicitně umisťuje komponenty na střed a roztahuje na celou velikost kontejneru
- **e** lze definovat oblast vložení v přepsané metodě add()
	- **BorderLayout.NORTH**
	- **BorderLayout.SOUTH**
	- **BorderLayout.EAST**
	- **BorderLayout.WEST**
	- **O** BorderLayout.CENTER (implicitní)

Bez správce

**setLayout(null)**

イロト イ押 トイヨ トイヨト

Φ

# Řízení programu událostmi

- událost vzniká obvykle uživatelskou akcí (kliknutí, změna  $polohv$  myši,  $\ldots$ )
- $\bullet$  událost může vzniknout v libovolné komponentě GUI
- každá komponenta má definovaného "posluchače" (**listener**) udalost´ı ´
- při vyvolání události zašle systém zprávu posluchači ten udalost zpracuje ´

Události lze rozdělit podle uživatelské akce nad

- oknem **WindowEvent**
- **•** klávesnicí **KeyEvent**
- **·** myší (klikání, pohyb) MouseEvent
- **•** fokusem (získání, ztráta) **FocusEvent**
- **·** GUI (obecná akce, např. stisk tlačítka) **ActionEvent**
- . . . (viz **java.awt.event** a **java.swing.event**)

Posluchač událostí

● objekt, jehož třída implementuje příslušné rozhraní

Rozhraní posluchačů událostí

- **ActionListener** (awt)
- **MouseListener** (awt)
- **MouseMotionListener** (awt)
- **MouseInputListener** (swing)
- . . . (viz **java.awt.event** a **java.swing.event**)

Přidání posluchače událostí

- komponenta musí registrovat posluchače událostí, aby příslušná událost mohla být ošetřena
- každá komponenta knihovny Swing obsahuje
	- metodu **addXXXListener()**
	- metodu **removeXXXListener()**
	- kde **XXX** reprezentuje název události (Mouse, ...)
- $O$  např. addActionListener(ActionListener **listener)**

**K ロ ▶ K 何 ▶ K ヨ ▶** 

Implementace posluchače událostí

- anonymní třída
- vnitřní třída
- $\bullet$  top-level třída

**K ロ ▶ K 何 ▶ K ヨ ▶ K ヨ** 

唐

...

}

}

class myActionListener implements ActionListener { public void actionPerformed(ActionEvent event) {

```
...
convertTemp = new JButton("Convert");
convertTemp.
    addActionListener(new MyActionListener());
```
...

K □ ▶ K 部 ▶ K 로 ▶ K 로 ▶ - 트 - K 9 Q (연

### http://java.sun.com/docs/books/tutorial/ uiswing/learn/

viz **CelsiusConverter**

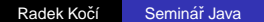

 $\equiv$  990

イロト イ押 トイヨ トイヨト

button.addActionListener(new DoSomething());

class DoSomething implements ActionListener { public void actionPerformed(ActionEvent event) { try { Thread.sleep(10000); } catch (InterruptedException e) {} } }

```
class DoSomething implements ActionListener {
  public void actionPerformed(ActionEvent event) {
    Runnable r = new Runnable() {
      public void run() {
        label.setText("Time consuming operation");
        try {
          Thread.sleep(10000);
        } catch (InterruptedException e) {}
        label.setText("");
      }
    };
    new Thread(r).start();
  }
}
```
 $\Rightarrow$ 

}

```
public static void main(String[] args) {
  //Schedule a job for the event-dispatching thread
  //creating and showing this application's GUI.
  javax.swing.SwingUtilities.
                      invokeLater(new Runnable()
```

```
{
 public void run() {
    createAndShowGUI();
  }
});
```
画

**java.awt.Component java.awt.Container java.swing.JComponent**

Tˇr´ıda **JComponent**

- metoda **void paintComponent(Graphics g)**
- metoda **void repaint()**

イロト イ押 トイヨ トイヨト

画

## **java.awt.Graphics java.awt.Graphics2D**

- $O$  Rozhraní java.awt.Shape
- **Grafická primitiva v balíku java.awt.geom** 
	- **Line2D.Double**, **Line2D.Float**
	- **Arc2D.Double**, **Arc2D.Float**
	- **Ellipse2D.Double**, **Ellipse2D.Float**
	- $\bullet$  ...
- Základní operace
	- **contains()**
	- **getPathIterator(...)**

イロト イ押 トイヨ トイヨト

画

```
public void paintComponent(Graphics g) {
  Graphics2D q2 = (Graphics2D) q;
  ...
  Ellipse2D.Double ellipse =
           new Ellipse2D.Double(x,y,width,height);
  g2.draw(ellipse);
  ...
}
```
http://java.sun.com/docs/books/tutorial/uiswing/ http://java.sun.com/docs/books/tutorial/2d/

**KORK ERKERKERKERKOR** 

# Intermezzo

Radek Kočí Seminář Java

K ロ → K 御 → K 君 → K 君 → 「君 → の Q Q →

JVM zavádí třídy dynamicky

Class loader

- objekt schopný zavádět třídy
- **abstraktní třída java.lang.ClassLoader**
- **•** každá třída (*java.lang.Class*) obsahuje referenci na svůj class loader

Implementace class loaderu

- zajištění specifického chování při zavádění tříd
- více verzí stejné třídy

 $QQ$ 

∢ ロ ▶ ∢ 伊 ▶ ∢ ヨ ▶

Spuštění aplikace: **java Test**

Kroky při spouštění:

- **•** JVM zijstí, že třída **Test** není zavedena
- JVM použije zavaděč (class loader) pro zavedení třídy **Test**

Proces zavádění třídy:

- načtení byte-code (loading)
- **•** linkování (linking)
- inicializace (initialization)

## Loading

- vyhledání a načtení byte-code třídy
- různé zavaděče mají různou politiku (souborový systém, http.  $\dots$

Linking

- $\bullet$  operace nutné pro to, aby byla třída použitelná
	- verification
		- verifikace korektnosti binární reprezentace třídy
	- preparation
		- vytváří statické členy třídy, implicitní inicializace
	- resolution (optional)
		- závislosti na jiných třídách

イロト イ押 トイヨ トイヨト

 $\mathbb{B}$   $\Omega$ 

# Initialization

- $\bullet$  explicitní inicializace statických členů třídy
- před inicializací se musí inicializovat nadřazená třída (pokud ještě není)
- **•** k inicializaci třídy/rozhraní **T** dochází před akcí:
	- **T** je třída a instance **T** je vytvářena
	- **T** je třída a její statická metoda je volána
	- statická proměnna deklarovaná v **T** je přiřazena
	- statická proměnna deklarovaná v **r** je použita

**K ロ ▶ K 何 ▶ K ヨ ▶** 

```
class Super {
    static { System.out.print("Super "); }
}
class One {
    static { System.out.print("One "); }
}
class Two extends Super {
    static { System.out.print("Two "); }
}
class Test {
    public static void main(String[] args) {
        One o = null;
        Two t = new Two();
        System.out.println((Object)o == (Object)t);
    }
}
```
**K ロ ト K 伊 ト K ヨ ト K** 

 $E^*$   $E^*$   $QQ$ 

 $\Rightarrow$  Super Two false

Třída **One** nebude nikdy linkována (není aktivně použita).

メロトメ 御 トメ ミトメ ミト

 $E = \Omega Q$ 

```
class Super { static int taxi = 1729; }
class Sub extends Super {
```

```
static { System.out.print("Sub "); }
}
```

```
class Test {
    public static void main(String[] args) {
        System.out.println(Sub.taxi);
    }
}
```
**1729** (Sub neni inicializovana)

**K 何 ▶ ス ヨ ▶ ス ヨ ▶** 

 $\mathbb{B}$   $\Omega$ 

```
class Super { static int taxi = 1729; }
class Sub extends Super {
    static { System.out.print("Sub "); }
}
```

```
class Test {
    public static void main(String[] args) {
        System.out.println(Sub.taxi);
    }
}
```
## **1729** (Sub neni inicializovana)

 $4$   $\overline{f}$   $\rightarrow$   $4$   $\overline{z}$   $\rightarrow$   $4$ 

ヨッ 净

```
class Super { static int taxi = 1729; }
class Sub extends Super {
    static { System.out.print("Sub "); }
}
class Test {
    public static void main(String[] args) {
        Sub s = new Sub();
        System.out.println(Sub.taxi);
    }
}
```
K ロ ⊁ K 御 ⊁ K 君 ⊁ K 君 ⊁ …

 $E = \Omega$ 

```
class Super { static int taxi = 1729; }
class Sub extends Super {
    static { System.out.print("Sub "); }
}
class Test {
    public static void main(String[] args) {
        Sub s = new Sub();
        System.out.println(Sub.taxi);
    }
}
```
K 御 × × 唐 × × 唐 ×

 $E = \Omega$ 

Zavaděče tříd (class loaders)

- vytvářejí hierarchickou strukturu
- každý zavaděč má svého předka (kromě vrcholového)
- zavaděč deleguje požadavky na svého předka
- každá třída je definována svým typem a svým zavaděčem
- každá třída je zavedena pouze jednou
- každá třída je uchována v zavaděči

Hierarchie zavaděčů

**bootstrap loader**

zavádí základní třídy JVM (jr.jar) + extensions

**system loader**

zavádí třídy dostupné přes **CLASSPATH** (nebo

**-classpath**)

**K ロ ト K 伊 ト K ヨ ト K** 

画  $\Omega$ 

ヨッ

# Hierarchie zavaděčů

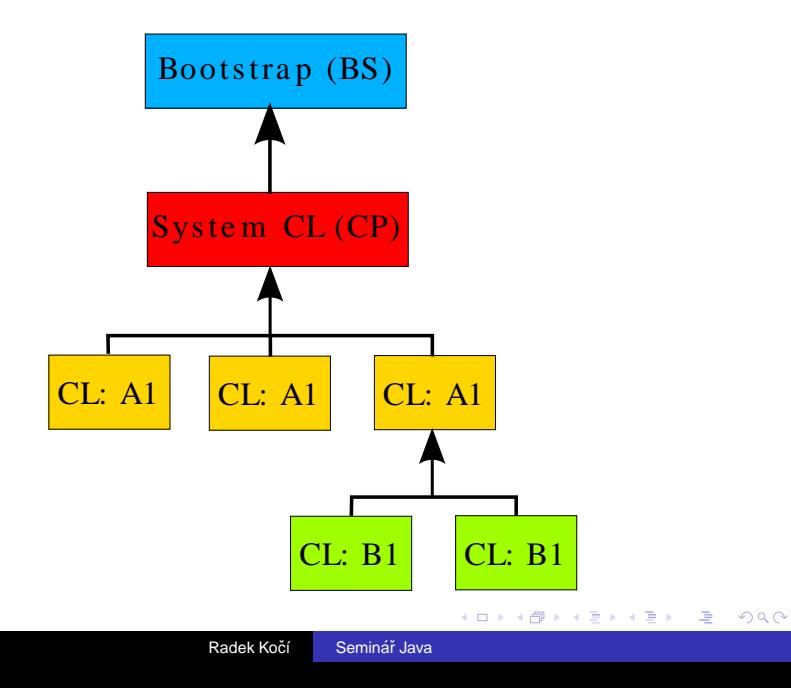

## Metody třídy java.lang. ClassLoader

### **loadClass()**

- **•** test, zda už je třída zavedena (findLoadedClass)
- **·** deleguje zavádění (loadClass)
- *fail* ⇒ načte třídu (*findClass*)
- **findClass()**
	- čte byte-code reprezentující třídu
	- **•** vytváří třídu (defineClass)
	- odvozené zavaděče by měly předefinovat tuto metodu

### **defineClass()**

- jako parametr má pole bytů
- konvertuje pole bytů na třídu

### **resolveClass()**

- o ověření symbolický referencí ze zaváděné třídy
- zavedení závislých tříd (volitelné)

イロト イ押 トイヨ トイヨ トー

Φ

}

```
protected Class findClass(String pClassName)
throws ClassNotFoundException {
   try {
      File |C| ass File = \ldotsInputStream lInput = ...
      ByteArrayOutputStream lOutput = ...
      int i = 0;
      while ((i = lInput.read()) >= 0) {
         lOutput.write( i );
      }
      byte[] lBs = lOutput.toByteArray();
      return defineClass(pClassName, lBs, 0,
                                 lBs.length);
     catch (Exception e) \{throw new ClassNotFoundException(...);
   }
```
モニーマ イヨン マヨーマ 国王

Uvolnění objektu ( garbage collecting)

- pokud již neexistuje reference na objekt z živého vlákna
- **o** finalizace objektu

Třída může být uvolněna:

- **o** pokud její zavaděč (class loader) podlehne **garbage collectoru**
- třídy zavedené bootstrap zavaděčem nemohou být nikdy uvolněny
- třída nemůže být uvolněna, pokud je její zavaděč potenciálně dostupný

**K ロ ▶ K 何 ▶ K ヨ ▶** 

Φ

- Třídy jsou zaváděny dynamicky
- Každá třída má svůj zavaděč
- **•** Existují implicitní zavaděče
- Každá třída "dědí" zavaděč třídy, ze které bylo vyvoláno zavedení
- **O** Je možné definovat vlastní zavaděče

Φ

<span id="page-42-0"></span>**∢ ロ ▶ ∢ 伊 ▶ ∢**